# DC ALT.NET ~ February 2010

A ''Lingua Franca'' to Ensure You Get the Right System

George Dinwiddie *Software Development Coach & Consultant* IDIA Computing, LLC http://idiacomputing.com/

## It Begins with an Idea

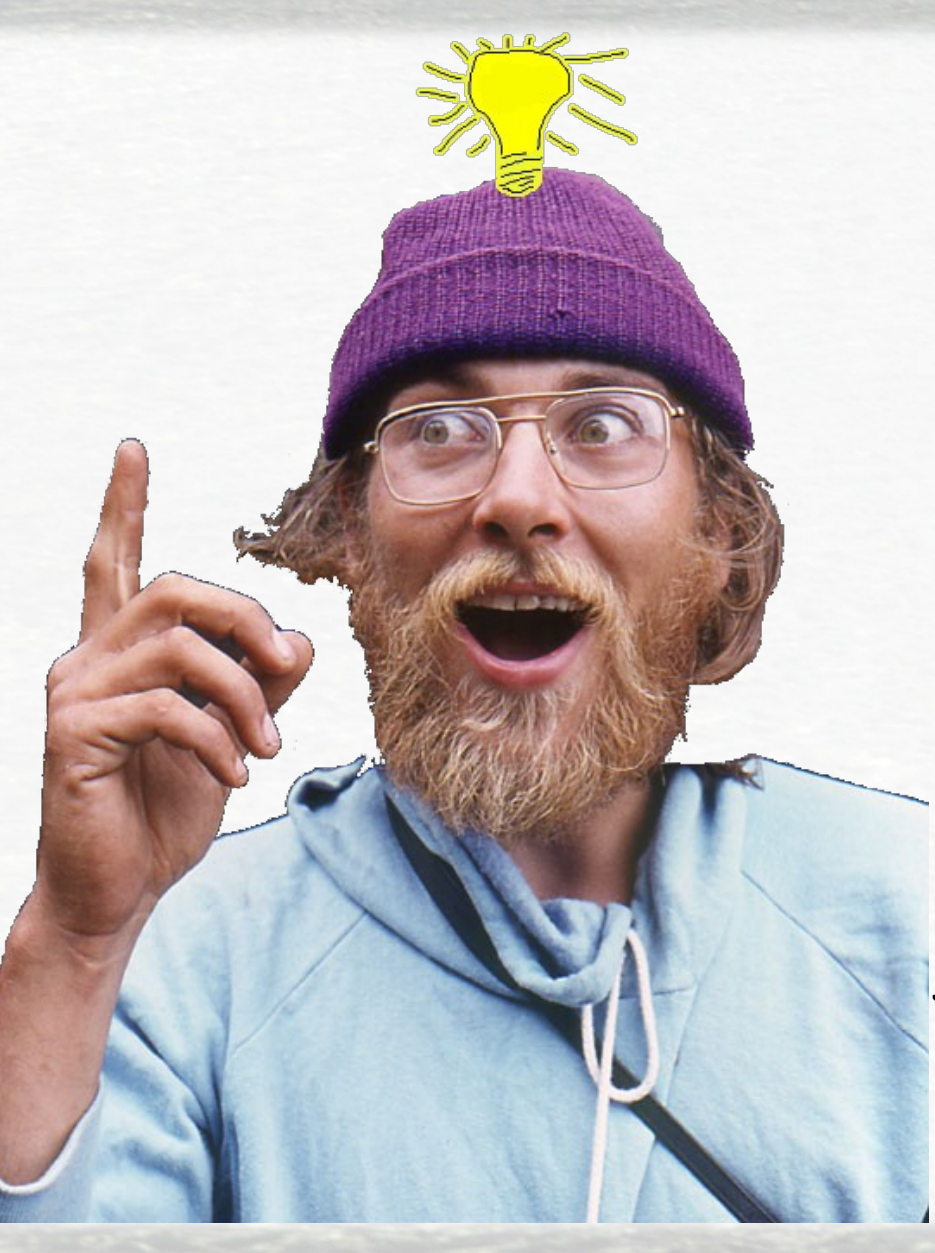

:Nl

P h oto b y ᠊ᠸ eter J a c k s o n

## The Product

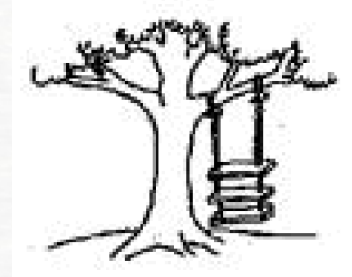

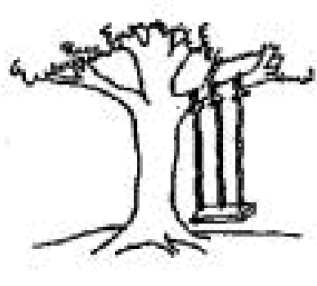

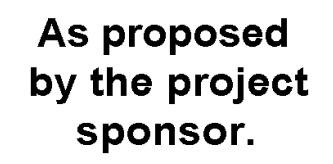

As specified in the project request.

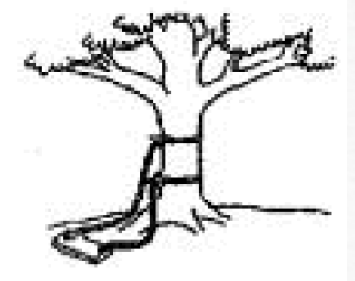

As designed by the senior architect.

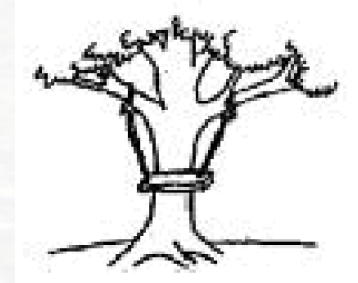

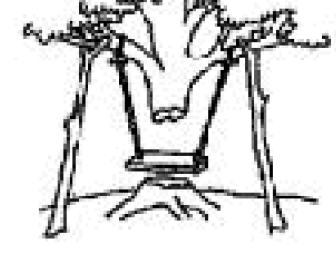

As produced by the engineers.

As installed at the user's site.

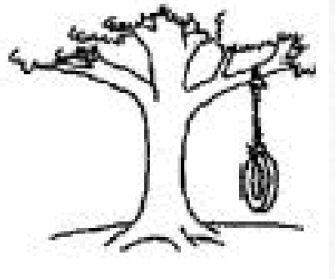

**What the** customer really wanted.

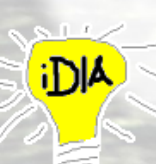

## **Discussion**

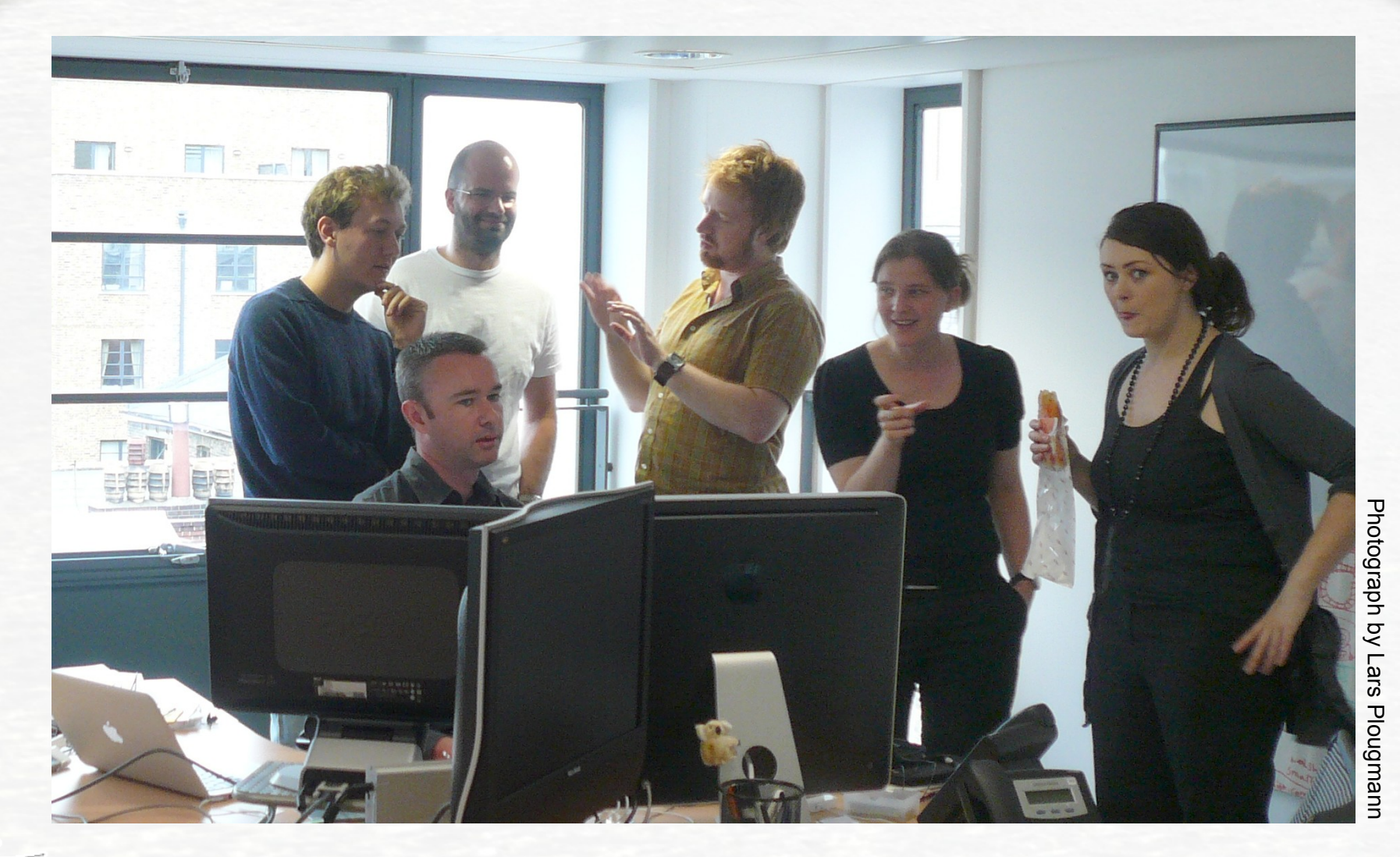

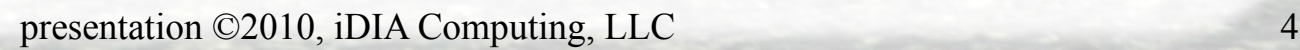

**iDIA** 

**We want to encourage avid readers to order more books. So we're going to offer every 4th book ordered in a month for free.**

## **Discussion**

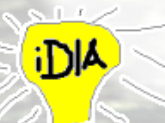

**We want to encourage avid readers to order more books. So we're going to offer every 4th book ordered in a month for free.**

**}**

**A** 

#### **Discussion**

**public void testFourthFree() { for (i=0; i<3; i++) { orderHistory.add(new AnyBook()); } Order newOrder = Order.new(); newOrder.addBook( Catalog.find("ISBN-3124698348")); assertEquals(0.00, newOrder.getSubtotal(), 0.005);**

P h oto gra p h b y L ars Plougmann

**We want to encourage avid readers to order more books. So we're going to offer every 4th book ordered in a month for free.**

**A** 

#### **Discussion**

**Login as "bart\_bookworm" Go to "/catalog/search" Enter "ISBN-3124698348" Click "Search" Click "Add to Cart" Click "View Cart" Verify "Subtotal" is "\$0.00"**

**public void testFourthFree() { for (i=0; i<3; i++) { orderHistory.add(new AnyBook()); } Order newOrder = Order.new(); newOrder.addBook( Catalog.find("ISBN-3124698348")); assertEquals(0.00, newOrder.getSubtotal(), 0.005); }**

P h oto gra p h b y L ars Plo u g m a n n

**Given a user has ordered 3 3 books previously in the month books previously in the month When the user puts a new book in the shopping cart book in the shopping cart Then the subtotal should be zero. zero.**

#### cussion

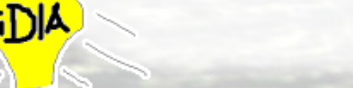

**No, that's not quite it. The** *cheapest* **of the 4 books is free, not necessarily the**  *last* **one.**

**ETE** 

#### **Discussion**

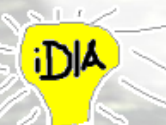

## **Testimonial**

"*Last night, I introduced my 76-year-old mother to her first Cucumber feature. As the domain expert, she was able to discuss the issue with me without her eyes glazing over even once. I think that's because we were able to discuss the issue in her language, not my technobabble. Even though I started writing the story myself, she quickly was able to add to it.*"

http://groups.google.com/group/cukes/browse\_thread/thread/709eab29a4de5b8b#msg\_407c961bea961bdc

– Cire

# **Distillation**

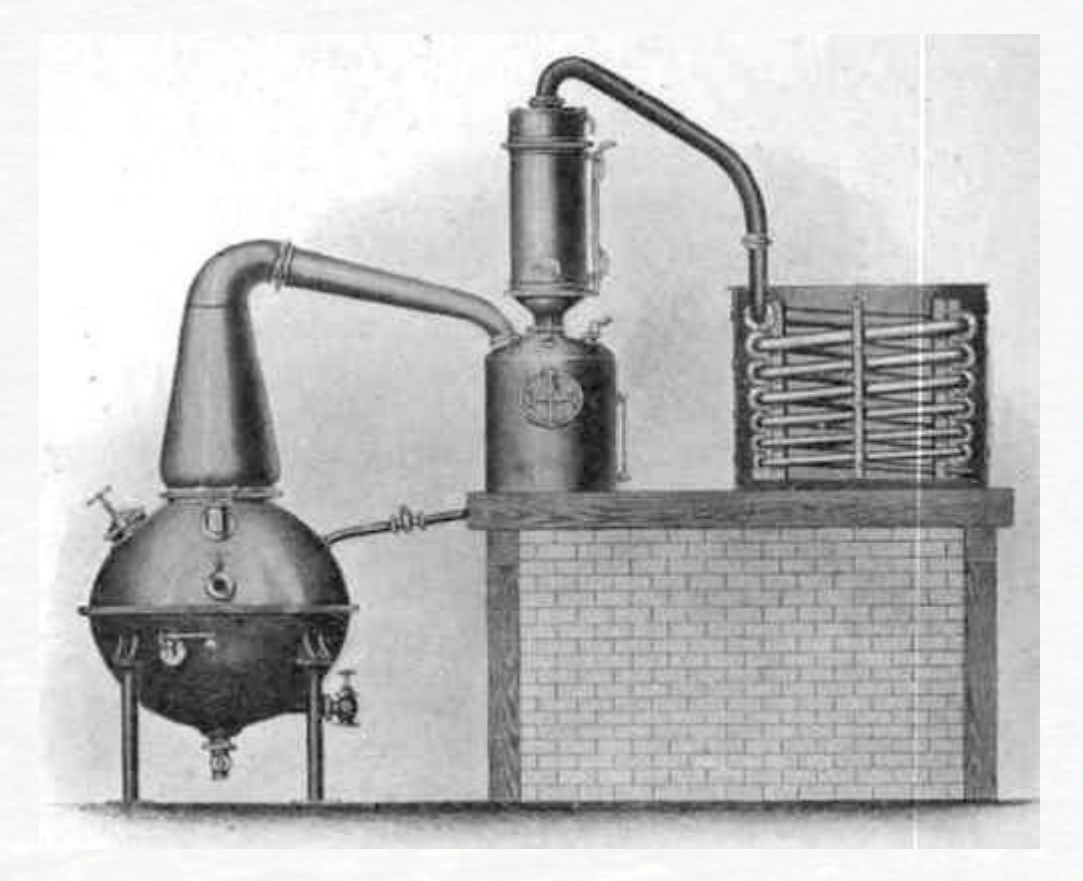

presentation ©2010, iDIA Computing, LLC 11

iDIA:

## Given – When – Then

#### **Given** some initial context (the givens),

#### **When** an event occurs,

#### **Then** ensure some outcomes.

From Dan North & Chris Matts See http://dannorth.net/introducing-bdd

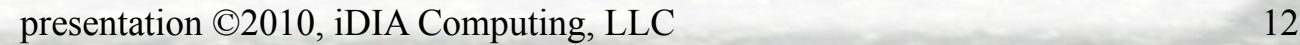

## Incidental Details & Implicit Details

Given I enter "bart\_bookworm" into "name" field and I enter "SuPeRsEkRiT" into "password" field and I press "Login" button and I search for "Star Wars" within Books and the price is \$3.95 When I click "Add to Cart" and I click "View Cart" Then I should see "Subtotal: \$0.00"

## Distill the Essence

#### Given I've previously ordered, this month: title price | "Hitchhiker's Guide" |\$11.95| "Neutron Star" | \$4.50 | "Across Realtime" | \$6.50 When I select "Star Wars" for \$3.95 Then my shopping cart subtotal should be \$0.00

## Development

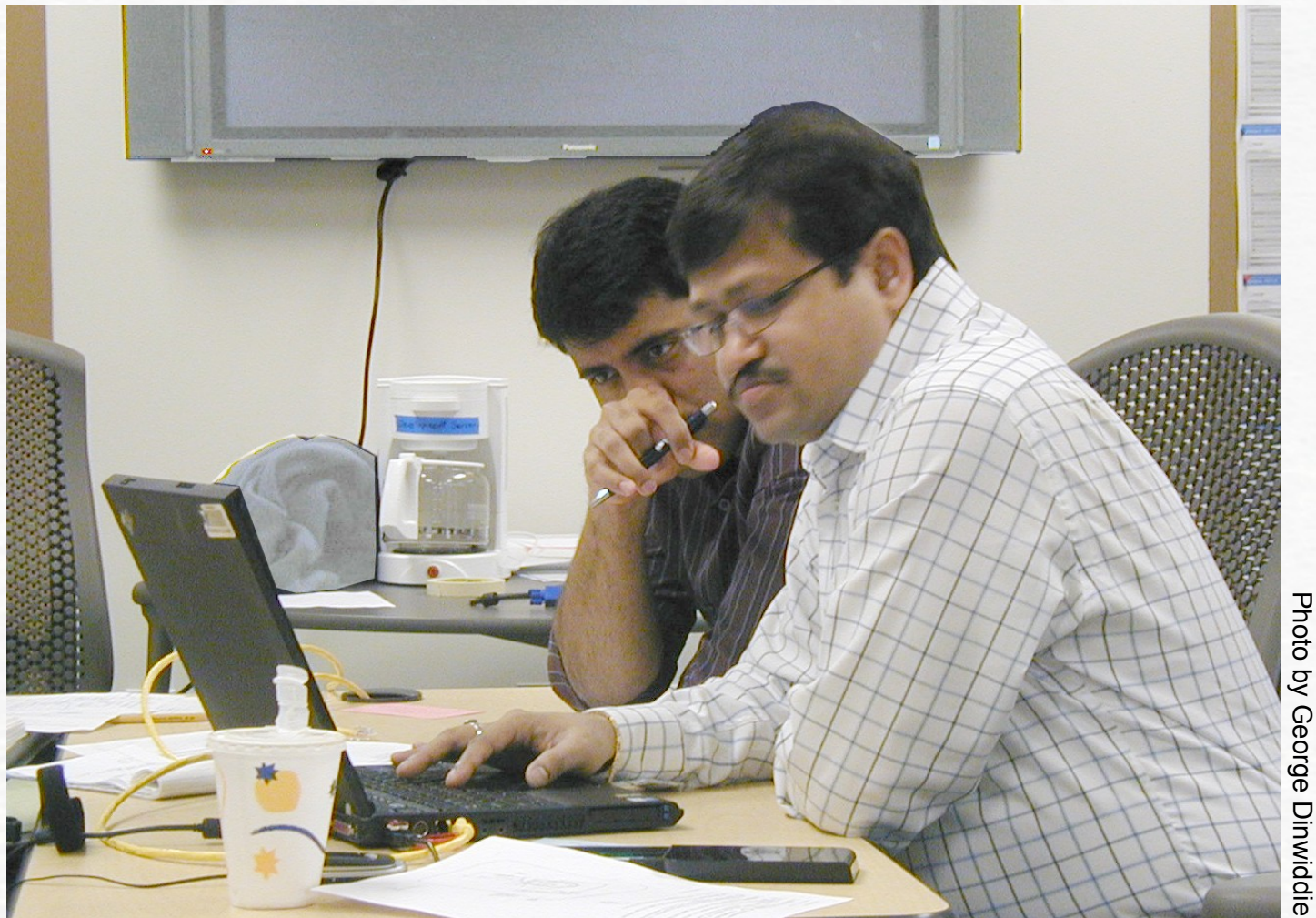

presentation ©2010, iDIA Computing, LLC 15

**i** DIA

## **Demonstration**

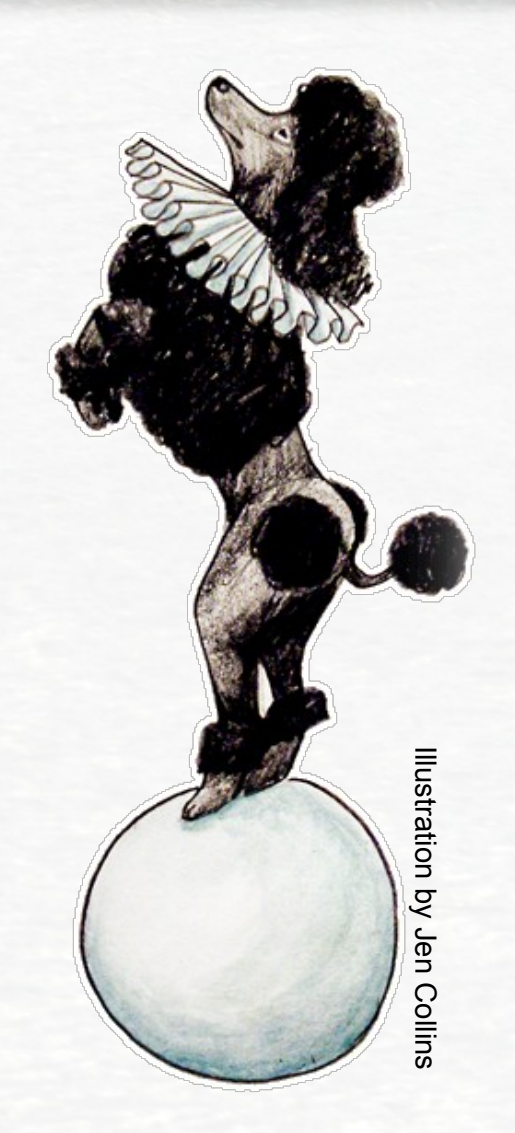

## The Acceptance-Test-Driven or Story-Test-Driven Cycle

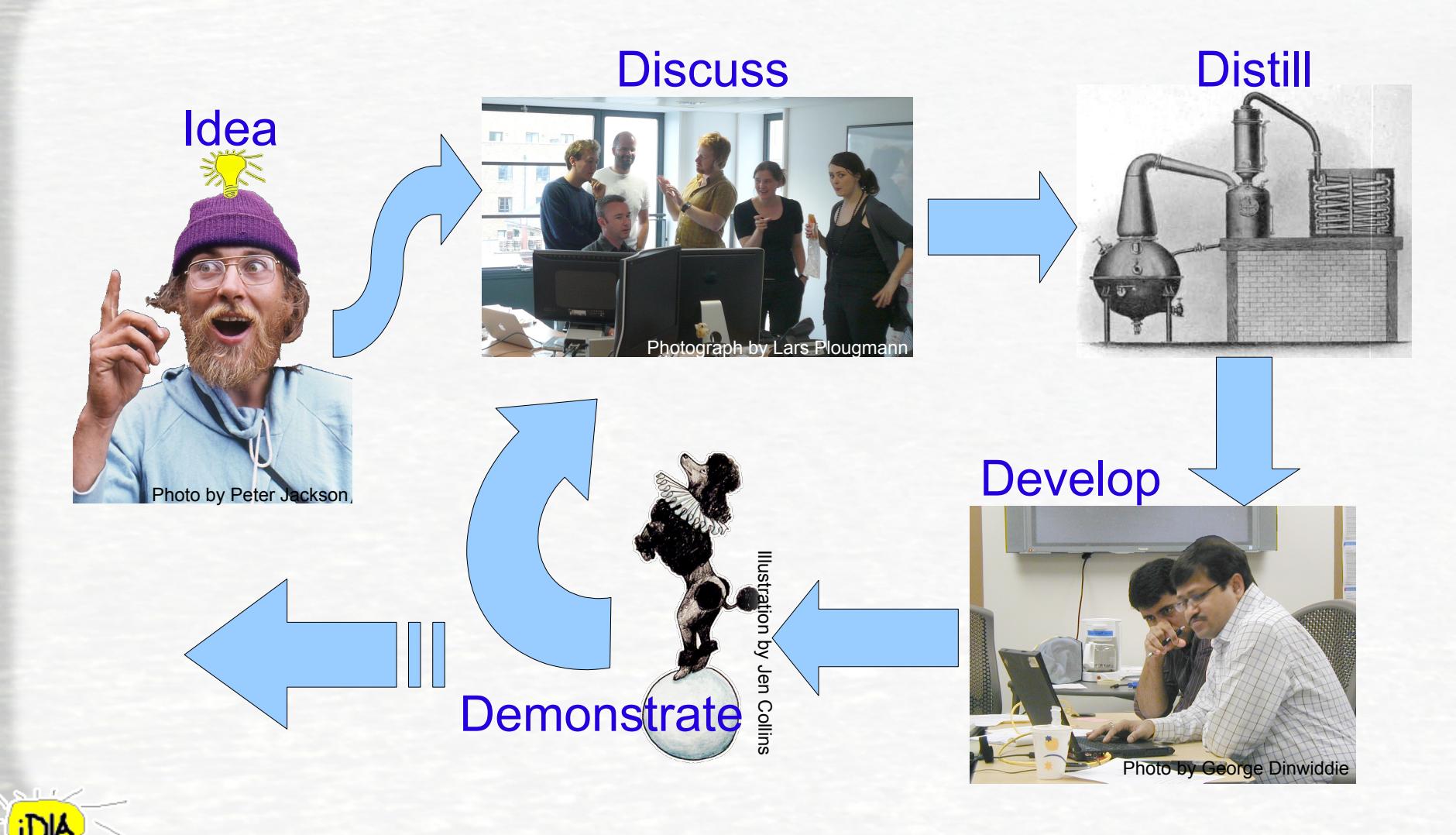

## Why do we want automated acceptance tests?

- To express functional expectations such that Developers, Testers, and Analysts all can read and understand and agree.
- To define "DONE" for the story.
- To avoid unpleasant surprises in older features.
- To *know* the functionality *really* works with out a separate "testing phase."

and, most importantly,

• To prevent defects rather than find them.

## Categorization of Tests

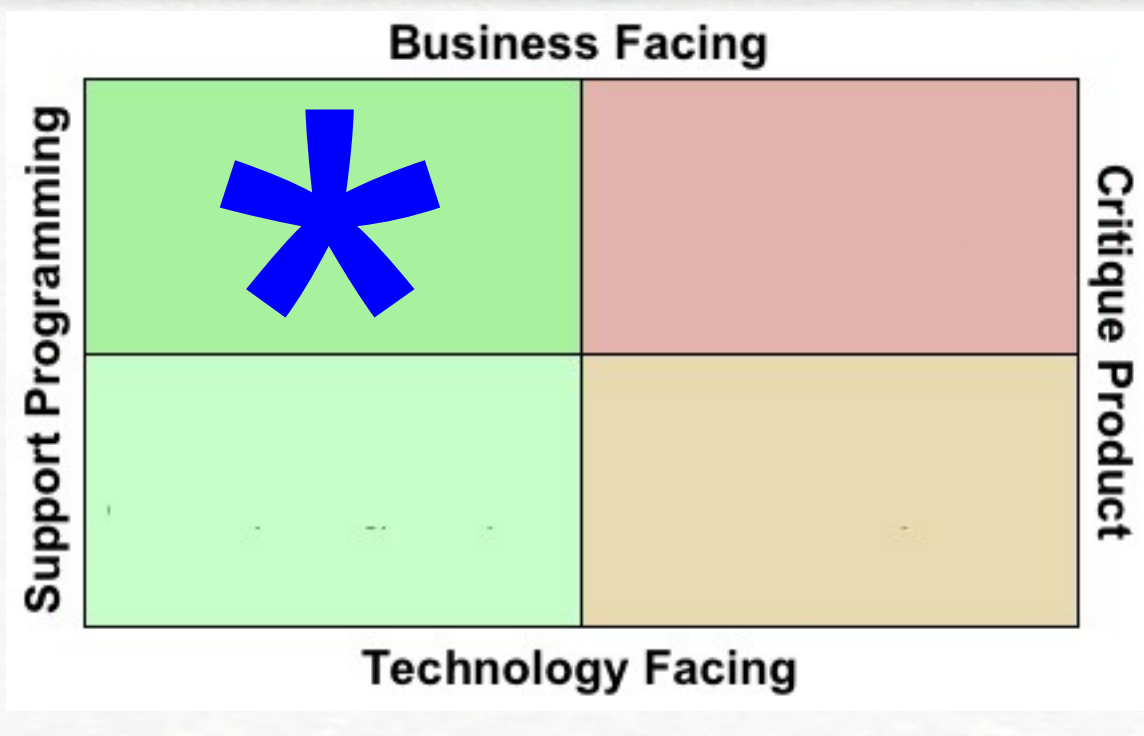

- "A business-facing test is one you could describe to a business expert in terms that would (or should) interest her"
- "By "support programming", I mean that the programmers use them as an integral part of the act of programming."

presentation ©2010, iDIA Computing, LLC 19 Brian Marick, http://www.exampler.com/old-blog/2003/08/21/#agile-testing-project-1

## Arrange – Act – Assert

```
[Test]
public void 
RotateAngle_Given27Degress_Returns64Degrees()
{
```

```
 //Arrange or Given
var someAngleClass = new Angle();
```
 //Act or When var result = someAngleClass.Rotate(27);

```
 //Assert or Then
Assert.That(result, Is.EqualTo(64));
```
}

http://stackoverflow.com/questions/1643933/given-when-then-example-with-nunit

## Typical Acceptance Test Architecture

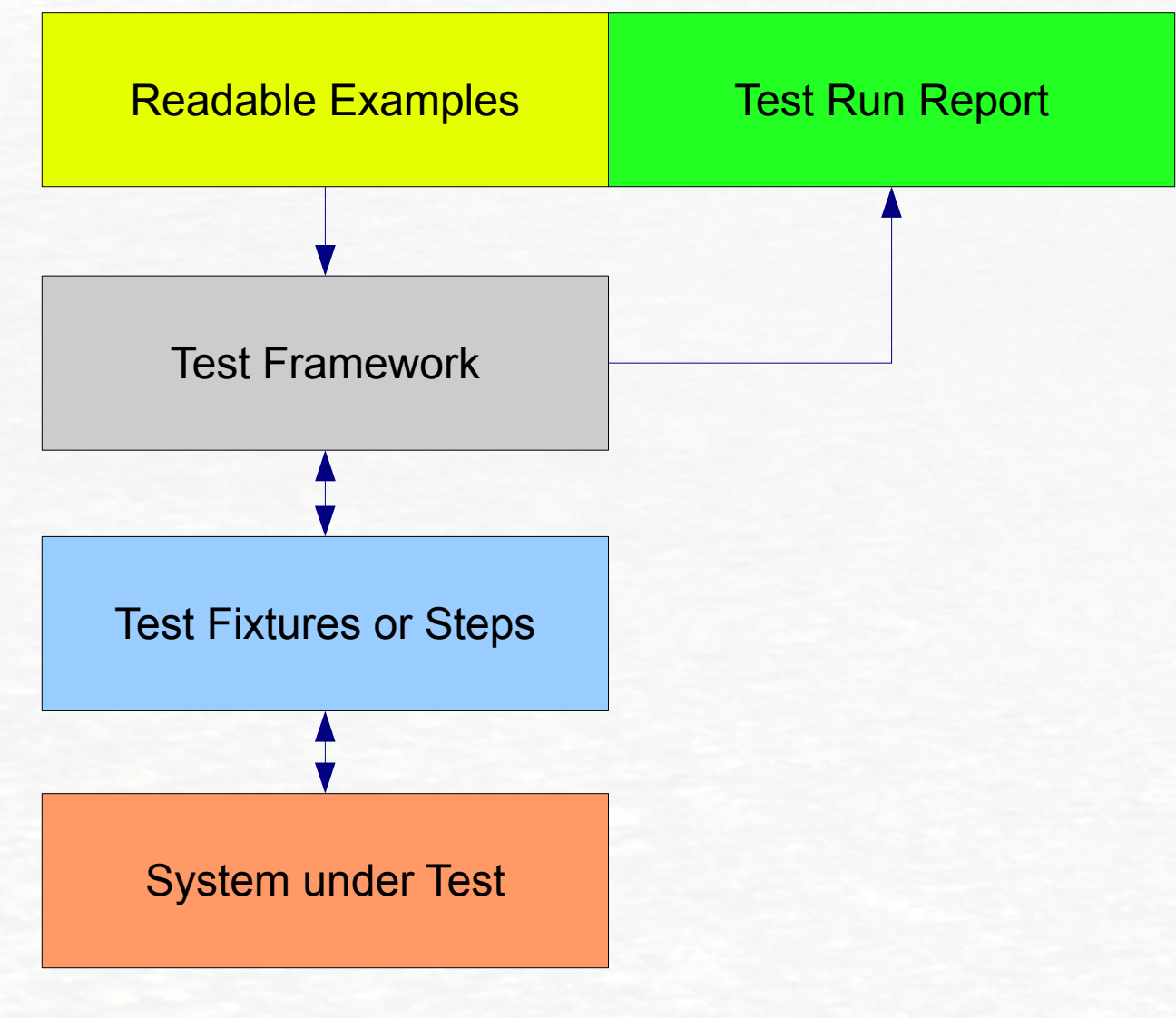

### UI-Centric Testing

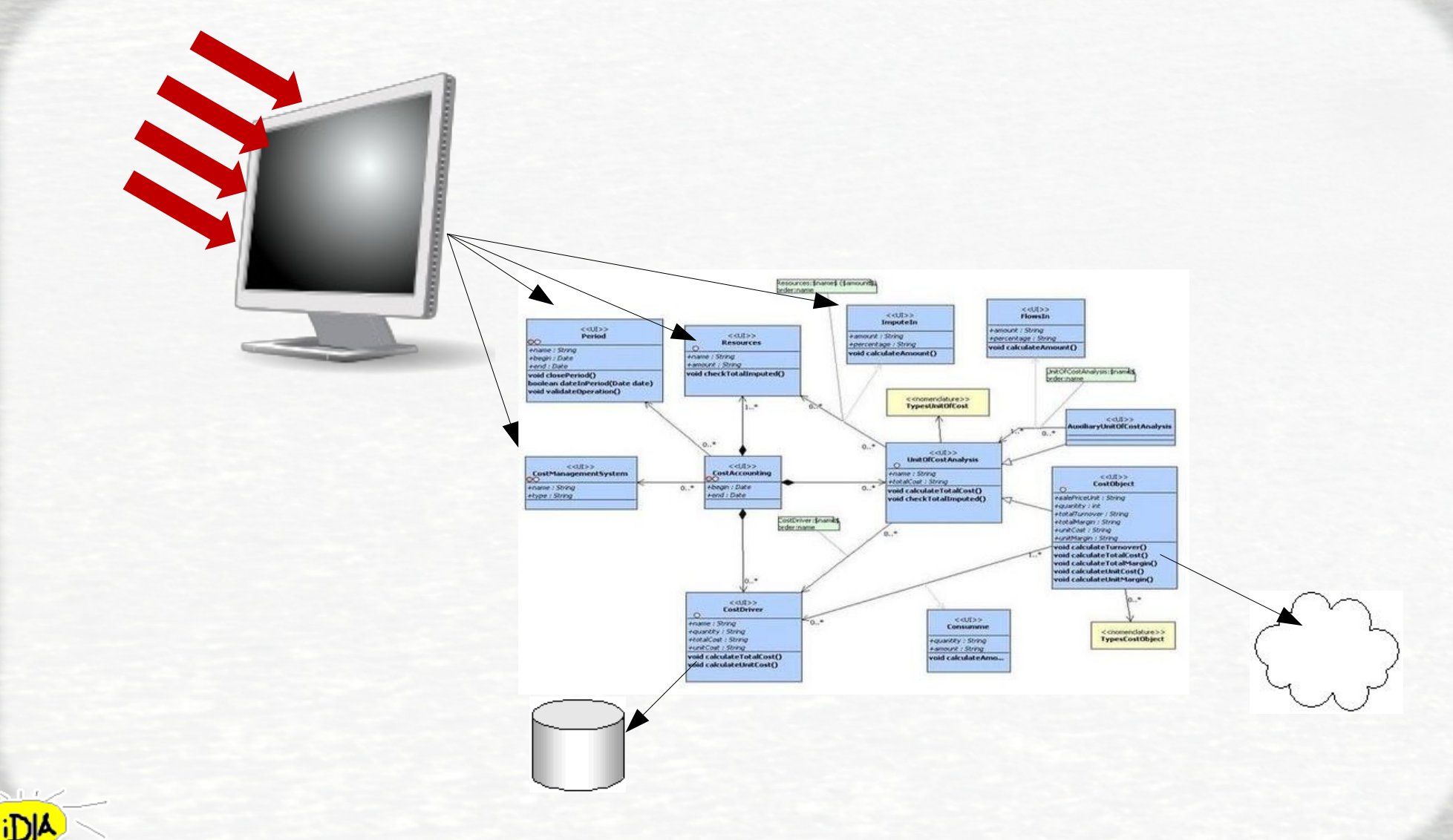

#### Fixtures can access anywhere

![](_page_22_Figure_1.jpeg)

presentation ©2010, iDIA Computing, LLC 23

**A**lri

## Cucumber example

**Feature**: Fourth book is free

As Bart Bookworm, I get a free BookClub book for every three BookClub selections I buy in a month. Cheapest book wins.

**Scenario**: 4 books during a single shopping experience **Given** I am Bart Bookworm

 And I select "Hitchhiker's Guide" for \$11.95 from the BookClub And I select "Star Wars" for \$3.95 from the BookClub And I select "Neutron Star" for \$4.50 from the BookClub And I select "Across Realtime" for \$6.50 from the BookClub **When** I view my shopping cart **Then** the discount for "Star Wars" is \$3.95 But the discount for "Neutron Star" is \$0.00

See http://cukes.info/

## Cucumber tables in a scenario

#### **Feature**: Fourth book is free

As Bart Bookworm, I get a free BookClub book for every three BookClub selections I buy in a month. Cheapest book wins.

**Scenario:** 4 books during a single shopping experience

**Given** I am Bart Bookworm

And I select the following books from the BookClub:

![](_page_24_Picture_84.jpeg)

## Cucumber tables for multiple examples

**Feature**: Shipping Calculation

As Bart Bookworm, I can see the shipping cost as I shop.

**Scenario Outline**: Shipping charge is updated based on book weight

**Given** I am Bart Bookworm

And I select <br/>book> which weighs <pounds> pounds <ounces> ounces

**When** I view my shopping cart

**Then** the shipping charge is <postage>

#### **Examples**:

![](_page_25_Picture_97.jpeg)

## Cucumber

- Written in Ruby
- Supports any JVM language (Java, Groovy, Scala, etc.) by running under Jruby
- Step definitions in these languages using Cuke4Duke
- Supports any .Net language using Cuke4Nuke

# SpecFlow

- Supports gherkin language (same as Cucumber)
- Step definitions in any .Net language

![](_page_27_Figure_3.jpeg)

![](_page_27_Figure_4.jpeg)

#### JBehave example

Trader is alerted of status

Scenario: In order to ensure a quick response As a trader I want to monitor stock prices

Given a stock of symbol STK1 and a threshold of 15.0 When the stock is traded at price 5.0 Then the alert status is OFF When the stock is sold at price 11.0 Then the alert status is OFF When the stock is sold at price 16.0 Then the alert status is ON

http://jbehave.org/

## JBehave tables for multiple examples

Scenario: In order to ensure a quick response As a trader I want to monitor stock prices

Given a stock of  $\le$ symbol> and a  $\le$ threshold> When the stock is traded with  $\le$ price $\ge$ Then the trader is alerted with <status>

Examples: |symbol|threshold|price|status| |STK1|15.0|5.0|OFF| |STK1|15.0|11.0|OFF| |STK1|15.0|16.0|ON|

## easyb

- Written in Groovy
- Runs under JVM
- A bit more "code like"
- Two modes of expression
	- Stories (similar to Cucumber)
	- Specifications (similar to rspec)

#### http://www.easyb.org/

![](_page_30_Picture_8.jpeg)

#### easyb story example

**package org.easyb.bdd.money**

 **}**

**}**

**description "This story is about currency management"**

```
narrative "this string is required for now", {
   as a "person who uses money"
   i want "to be able to add them together"
   so that "that I can become rich"
}
```
**scenario "two moneys of the same currency are added", { given "one money object is added to another", { total = new Money(12, "CHF").add(new Money(14, "CHF")) } then "the total amount should be the sum of the two", { total.amount().shouldBe 26**

## easyb specification example

```
package org.easyb.bdd.specification.queue
import org.easyb.bdd.Queue
```

```
description "This is how a Queue must work"
before "initialize the queue for each spec", {
   queue = new Queue()
```

```
it "should dequeue item just enqueued", {
   queue.enqueue(2)
   queue.dequeue().shouldBe(2)
```

```
}
```
 **}**

**}**

**}**

**it "should dequeue items in same order enqueued", { [1..5].each {val -> queue.enqueue(val)**

```
 }
    [1..5].each {val ->
```
 **queue.dequeue().shouldBe(val)**

## GivWenZen example

|script| | given | a ToDo item is due tomorrow | | when | the date changes to tomorrow | | then | a notification exists indicating the ToDo is due |

> A plugin for FitNesse http://code.google.com/p/givwenzen/

## GivWenZen output

![](_page_34_Picture_1.jpeg)

Whe

Sea

Fre

Ver Rec

Use Test

#### PaymentHandler, RefilSuite. CompleteRefillTest

![](_page_34_Picture_46.jpeg)

See http://ketiljensen.wordpress.com/2009/12/13/bdd-with-scenario-tables-in-fitnesse-slim/

![](_page_34_Picture_5.jpeg)

## Morelia Viridis (Python)

Feature: Addition

As a math idiot, I'd like a program that can add numbers for me.

Scenario: Add two numbers Given I have entered 50 into the calculator And I have entered 70 into the calculator When I press add Then the result should be 120 on the screen

http://c2.com/cgi/wiki?MoreliaViridis

## Morelia Viridis Tables

Scenario: orders above \$100.00 to the continental US get free ground shipping When we send an order totaling \$<total>, with a 12345 SKU, to our warehouse And the order will ship to <destination> Then the ground shipping cost is \$<cost> And <rapid> delivery might be available

![](_page_36_Picture_95.jpeg)

# StoryQ example

using StoryQ; using Microsoft.VisualStudio.TestTools.UnitTesting; namespace StoryQ.Demo

 [TestClass] public class DemoTest {

{

 $\sqrt{2}$ 

```
 [TestMethod]
     public void PassingExample()
\{
```
 new Story("Data Safety") .InOrderTo("Keep my data safe")

```
 .AsA("User")
```
- .IWant("All credit card numbers to be encrypted")
- .WithScenario("submitting shopping cart")
- .Given(IHaveTypedMyCreditCardNumberIntoTheCheckoutPage)
- .When(IClickThe\_Button, "Buy")
- .And(TheBrowserPostsMyCreditCardNumberOverTheInternet)
- .Then(TheForm\_BePostedOverHttps, true)

.ExecuteWithSimpleReport(MethodBase.GetCurrentMethod());

## StoryQ output

DemoTest.PassingExample : Passed Story is Data Safety In order to Keep my data safe As a User I want All credit card numbers to be encrypted

> With scenario submitting shopping cart Given I have typed my credit card number into the checkout page => Passed When I click the Buy button  $\Rightarrow$  Passed And the browser posts my credit card number over the internet => Passed Then the form should be posted over https => Passed

> > See http://storyq.codeplex.com/

# **StorEvil**

- Supports subset of gherkin
- It supports .NET languages such as C#.
- It has only been tested on Windows (so far).
- It only supports English (so far).
- Regular-Expression matching is supported
- Matching based on function names is preferred

<http://anotherdave.wordpress.com/2010/02/23/storevil-intro/>

![](_page_39_Picture_8.jpeg)